## Package 'Paris2024Colours'

June 20, 2024

<span id="page-0-0"></span>Title Color Palettes Inspired by Paris 2024 Olympic and Paralympic Games Version 0.2.0 Description Palettes inspired by Paris 2024 Olympic and Paralympic Games for data visualizations. Length of color palettes is configurable. License MIT + file LICENSE Encoding UTF-8 RoxygenNote 7.3.1 URL <https://github.com/maximekuntz/Paris2024Colours>, <https://maximekuntz.github.io/Paris2024Colours/> BugReports <https://github.com/maximekuntz/Paris2024Colours/issues> **Suggests** testthat  $(>= 3.0.0)$ Config/testthat/edition 3 Imports ggplot2 NeedsCompilation no Author Maxime Kuntz [aut, cre] (<<https://orcid.org/0000-0002-2068-904X>>) Maintainer Maxime Kuntz <maxime.kuntz75@gmail.com> Repository CRAN

Date/Publication 2024-06-20 21:10:02 UTC

### **Contents**

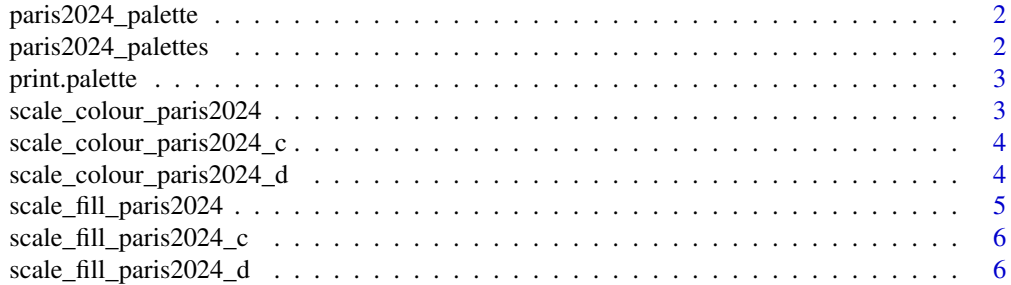

#### <span id="page-1-0"></span>**Index** [8](#page-7-0) **8**

<span id="page-1-1"></span>paris2024\_palette *Paris 2024 palette generator*

#### Description

Paris 2024 palette generator

#### Usage

paris2024\_palette(name, n, type = c("discrete", "continuous"), reverse = FALSE)

#### Arguments

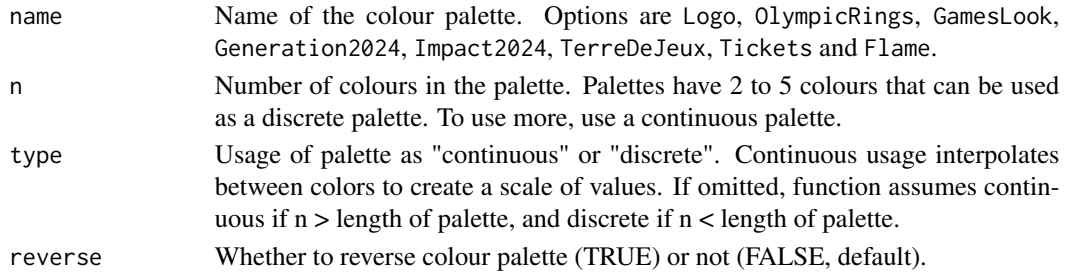

#### Value

A vector of colours.

#### Examples

```
paris2024_palette("GamesLook", n = 6, type = "continuous")
paris2024_palette("Logo", 2)
paris2024_palette("OlympicRings")
paris2024_palette("OlympicRings", reverse = TRUE)
```
paris2024\_palettes *Complete list of palettes*

#### Description

Use [paris2024\\_palette](#page-1-1) to construct palettes of desired length.

#### Usage

```
paris2024_palettes
```
#### Format

An object of class list of length 8.

<span id="page-2-0"></span>print.palette *Palette printer*

#### Description

Palette printer

#### Usage

## S3 method for class 'palette'  $print(x, \ldots)$ 

#### Arguments

x A palette ... ...

#### Value

An image of the palette

```
scale_colour_paris2024
```
*Paris 2024 palettes for plotting with ggplot2*

#### Description

Function for using Paris2024Colours colours schemes in ggplot2.

#### Usage

```
scale_colour_paris2024(type = c("discrete", "continuous"), ...)
```

```
scale_color_paris2024(type = c("discrete", "continuous"), ...)
```
#### Arguments

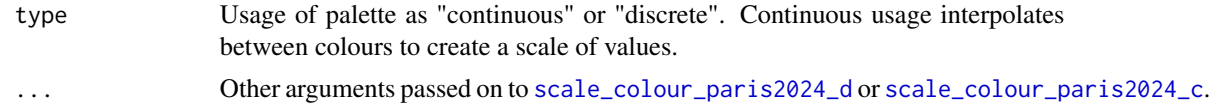

#### Value

A function that returns a colour scale.

<span id="page-3-2"></span><span id="page-3-0"></span>scale\_colour\_paris2024\_c

*Paris 2024 palettes for plotting with ggplot2*

#### Description

Function for using Paris2024Colours colours schemes in ggplot2. Use [scale\\_colour\\_paris2024\\_d](#page-3-1) and [scale\\_fill\\_paris2024\\_d](#page-5-1) for discrete scales, and use [scale\\_colour\\_paris2024\\_c](#page-3-2) and [scale\\_fill\\_paris2024\\_c](#page-5-2) for continuous scales.

#### Usage

```
scale_colour_paris2024_c(name, reverse = FALSE, ...)
```

```
scale_color_paris2024_c(name, reverse = FALSE, ...)
```
#### **Arguments**

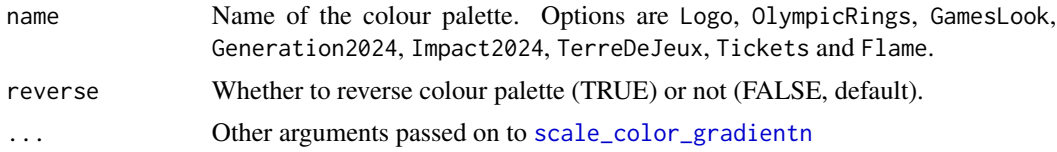

#### Value

A function that returns a continuous colour scale.

#### Examples

```
library(ggplot2)
ggplot2::ggplot(
  data = iris, aes(x = Sepal.Width, y = Sepal.Length, colour = Sepal.Length)\rightarrow +
  geom_point() +
  scale_colour_paris2024_c("GamesLook")
```
<span id="page-3-1"></span>scale\_colour\_paris2024\_d

*Paris 2024 palettes for plotting with ggplot2*

#### Description

Function for using Paris2024Colours colours schemes in ggplot2. Use [scale\\_colour\\_paris2024\\_d](#page-3-1) and [scale\\_fill\\_paris2024\\_d](#page-5-1) for discrete scales, and use [scale\\_colour\\_paris2024\\_c](#page-3-2) and [scale\\_fill\\_paris2024\\_c](#page-5-2) for continuous scales.

#### <span id="page-4-0"></span>Usage

```
scale_colour_paris2024_d(name, reverse = FALSE, ...)
```

```
scale_color_paris2024_d(name, reverse = FALSE, ...)
```
#### Arguments

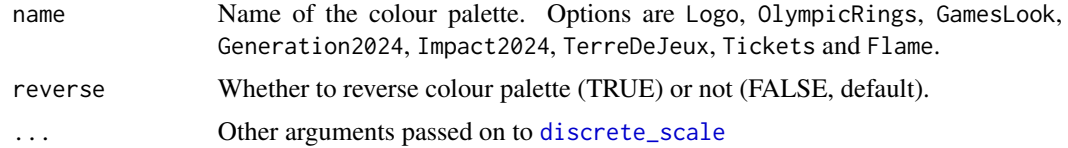

#### Value

A function that returns a discrete colour scale.

#### Examples

```
library(ggplot2)
ggplot2::ggplot(
 data = iris, aes(x = Sepal.Width, y = Sepal.Length, colour = Species)) +geom_point() +
  scale_colour_paris2024_d("GamesLook")
```
scale\_fill\_paris2024 *Paris 2024 palettes for plotting with ggplot2*

#### Description

Function for using Paris2024Colours colours schemes in ggplot2.

#### Usage

```
scale_fill_paris2024(type = c("discrete", "continuous"), ...)
```
#### Arguments

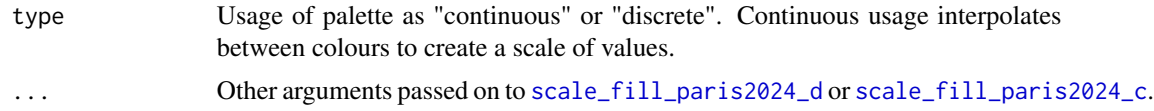

#### Value

A function that returns a colour scale.

```
scale_fill_paris2024_c
```
*Paris 2024 palettes for plotting with ggplot2*

#### Description

Function for using Paris2024Colours colours schemes in ggplot2. Use [scale\\_colour\\_paris2024\\_d](#page-3-1) and [scale\\_fill\\_paris2024\\_d](#page-5-1) for discrete scales, and use [scale\\_colour\\_paris2024\\_c](#page-3-2) and [scale\\_fill\\_paris2024\\_c](#page-5-2) for continuous scales.

#### Usage

```
scale_fill_paris2024_c(name, reverse = FALSE, ...)
```
#### Arguments

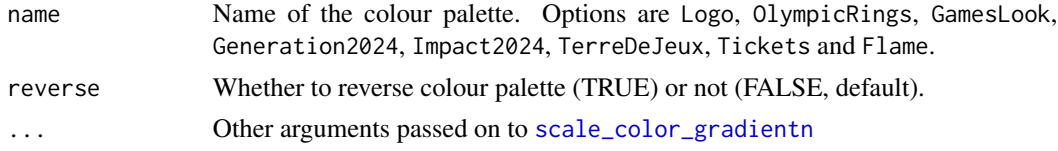

#### Value

A function that returns a continuous colour scale.

```
scale_fill_paris2024_d
```
*Paris 2024 palettes for plotting with ggplot2*

#### Description

Function for using Paris2024Colours colours schemes in ggplot2. Use [scale\\_colour\\_paris2024\\_d](#page-3-1) and [scale\\_fill\\_paris2024\\_d](#page-5-1) for discrete scales, and use [scale\\_colour\\_paris2024\\_c](#page-3-2) and [scale\\_fill\\_paris2024\\_c](#page-5-2) for continuous scales.

#### Usage

```
scale_fill_paris2024_d(name, reverse = FALSE, ...)
```
#### Arguments

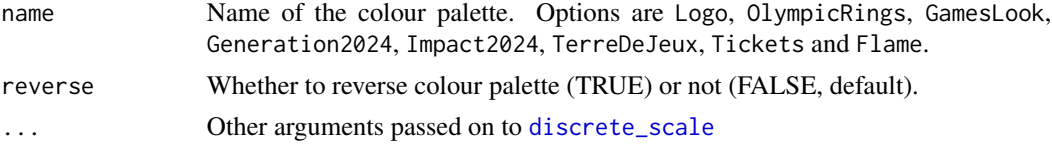

#### Value

A function that returns a discrete colour scale.

#### Examples

```
library(ggplot2)
ggplot2::ggplot(
 data = iris, aes(x = Species, y = Sepal.Length, fill = Species)
) +
  geom_violin() +
  scale_fill_paris2024_d("GamesLook")
```
# <span id="page-7-0"></span>Index

∗ datasets paris2024\_palettes, [2](#page-1-0) discrete\_scale, *[5,](#page-4-0) [6](#page-5-0)* paris2024\_palette, *[2](#page-1-0)*, [2](#page-1-0) paris2024\_palettes, [2](#page-1-0) print.palette, [3](#page-2-0) scale\_color\_gradientn, *[4](#page-3-0)*, *[6](#page-5-0)* scale\_color\_paris2024 *(*scale\_colour\_paris2024*)*, [3](#page-2-0) scale\_color\_paris2024\_c *(*scale\_colour\_paris2024\_c*)*, [4](#page-3-0) scale\_color\_paris2024\_d *(*scale\_colour\_paris2024\_d*)*, [4](#page-3-0) scale\_colour\_paris2024, [3](#page-2-0) scale\_colour\_paris2024\_c, *[3,](#page-2-0) [4](#page-3-0)*, [4,](#page-3-0) *[6](#page-5-0)* scale\_colour\_paris2024\_d, *[3,](#page-2-0) [4](#page-3-0)*, [4,](#page-3-0) *[6](#page-5-0)* scale\_fill\_paris2024, [5](#page-4-0) scale\_fill\_paris2024\_c, *[4–](#page-3-0)[6](#page-5-0)*, [6](#page-5-0) scale\_fill\_paris2024\_d, *[4–](#page-3-0)[6](#page-5-0)*, [6](#page-5-0)